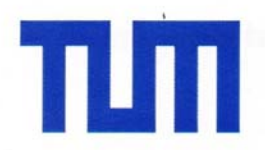

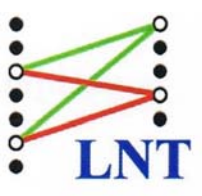

**Hans Marko Johannes Marko** 

# Signalübertragung bei bewegtem Sender und Empfänger

Eine systemtheoretische Analyse

# **Signalübertragung bei bewegtem Sender und Empfänger**.

von Hans Marko und Johannes Marko

*Rechnungen mit Hilfe der "Mehrdimensionalen Systemtheorie", dargestellt im Buch: Hans Marko, Systemtheorie , Methoden und Anwendungen für ein- und mehrdimensionale Systeme, Springer-Verlag, Berlin, Heidelberg, u.a., 3. Auflage, (1995)*

## **Vorbemerkung**

Die nachfolgenden Rechnungen beziehen sich auf eine kinematische Darstellung der Signalübertragung, wobei hier die folgenden Elemente betrachtet werden:

- Der Sender, der das Signal ohne Zeitverzögerung in das Medium einspeist,
- das Medium und
- der Empfänger, der das Signal ohne Zeitverzögerung aus dem Medium entnimmt.

Alle diese drei Elemente können sich gegeneinander bewegen, wobei hier geradlinige Bewegungen mit konstanten Geschwindigkeiten in einer Ebene des Raumes vorausgesetzt sind. *(Diese Voraussetzungen könnten später unter Beibehaltung der Rechenmethode auf beliebige Bewegungen erweitert werden)*. Da die Betrachtungen nur kinematisch sind, gelten sie gleichermaßen für *Licht* (und elektromagnetische Wellen) wie für *Schall*. Eventuell auftretende Unterschiede sollten - nach Meinung der Verfasser - erst dann betrachtet werden, wenn die kinematischen Verhältnisse durch Übereinstimmung von Theorie und Experiment vollständig geklärt sind, was derzeit noch nicht der Fall zu sein scheint.

Die angewandte Methode der "mehrdimensionalen Systemtheorie" beschreibt die Übertragung beliebiger Signale im dreidimensionalen Raum (oder in einer Ebene des Raumes) in allgemeiner Weise, wobei spezielle Größen, wie Einweg-Wellengeschwindigkeit, Zweiweg-Wellengeschwindigkeit, Dopplereffekt, Aberration, usw. davon ableitbar sind. Hierbei ergibt sich eine Übereinstimmung mit den aus der klassischen Rechnung bekannten speziellen Fällen, soweit diese Rechnungen ohne Näherungen durchgeführt wurden.

#### Bemerkung:

Alle in dieser Schrift benutzten Geschwindigkeiten sind in Bezug auf das Medium und in positiver x-Richtung (bzw. y-Richtung) definiert; sie können auch negative Werte haben.

# **I. Kinematische Darstellung**

Voraussetzungen:

- 1. zeitliche Kausalität
- 2. Energieerhaltung
- 3. verlustloses isotropes Übertragungsmedium (beim Licht als "Äther" bezeichnet)

Die nachfolgenden Rechnungen gelten für eine gleichförmige Bewegung des Senders sowie des Empfängers in einer Ebene des Raumes. Sie beruhen auf den in Bild 3.4 auf Seite 269 und in Bild 3.7 auf Seite 278 des oben erwähnten Buches dargestellten Formeln. Die empfangene Funktion u<sub>2</sub>(x,y,t) des Empfängers als Folge der gesendeten Quellenfunktion  $q_1(x,y,t)$  des Senders ist gegeben durch:

$$
u_2 = q_1 \overset{x}{\otimes} \overset{y}{\otimes} \overset{t}{\otimes} s
$$

Die Punkt-Impulsantwort *s* für die Quellenübertragung zwischen zwei parallelen Ebenen mit dem Abstand  $\Delta z$  (im Falle  $\Delta z = 0$ ) lautet:

$$
s = \frac{1}{4\pi r} \cdot \delta \left( t - \frac{r}{c} \right) \quad \text{wobei: } r = \sqrt{x^2 + y^2}
$$

#### *Zur Erklärung des Faltungsoperation:*

Gemäß der (eindimensionalen) Systemtheorie kann die Ausgangsfunktion  $(u_2)$  eines Systems berechnet werden, indem man das Eingangssignal (q<sub>1</sub>) mit der Impulsantwort des Systems (s) faltet (hier mit dem Symbol ⊗ bezeichnet). Hierzu muss man das sog. "Faltungsintegral" über die Zeit bilden.

Es gilt:

$$
u_2 = \int_{-\infty}^{+\infty} q_1(t - t_1) \cdot s(t_1) dt_1
$$

Bei der *mehrdimensionalen Systemtheorie* muss man statt der Impulsantwort die *Punkt-Impulsantwort* nehmen, da sich das Signal nicht nur zeitlich sondern auch räumlich ausbreitet. Dazu muss man das Faltungsintegral über alle Raumachsen und die Zeit bilden. Da wir uns hier auf zwei Raumachsen beschränken, genügt es, das Integral über x, y, und t zu führen. Die Grenzen des Faltungsintegrals gehen für alle Koordinaten von − ∞ bis + ∞ . Da die Punktimpulsantwort (s) eine "kausale Funktion" ist, die für negative Zeiten 0 ist, wird die sog. "Einschaltfunktion"  $\gamma(t)$  eingefügt, für die gilt  $\gamma(t) = 0$  *für*  $t < 0$  und  $\gamma(t) = 1$  *für*  $t \ge 0$ .

# **I A) Bewegte Quelle mit beliebiger Zeitfunktion g(t)**

$$
q_{1} = \delta(y) \cdot \delta(x - vt) \cdot g(t)
$$
\n
$$
u_{2} = \int_{-\infty}^{+\infty} \iint \delta(y - y_{1}) \cdot \delta(x - x_{1} - vt + vt_{1}) \cdot g(t - t_{1}) \cdot \frac{1}{4\pi} \cdot \frac{1}{\sqrt{x_{1}^{2} + y_{1}^{2}}} \cdot \gamma(t_{1}) \cdot \delta\left(t_{1} - \frac{1}{c}\sqrt{x_{1}^{2} + y_{1}^{2}}\right) \cdot dx_{1} \cdot dy_{1} \cdot dt_{1}
$$

Bedingungen aufgrund der Eigenschaften der Diracfunktion  $\delta$  und der Einschaltfunktion  $\gamma$ :

 $IV$ )  $x_1^2 + y_1^2 = c^2 t_1^2$  $III$ )  $x - x_1 - vt + vt_1 = 0$ II)  $y_1 = y$ *I*)  $t_1 ≥ 0$ 

Wenn erfüllt, dann ist:

$$
u_2(t) = \frac{1}{4\pi} \cdot \gamma(t_1) \cdot g(t - t_1) \cdot \frac{1}{\sqrt{x_1^2 + y^2}}
$$

Aus III) folgt:

$$
x_1 = x - vt + vt_1
$$

In IV) eingesetzt ergibt:

$$
x^{2} + v^{2}t^{2} + v^{2}t_{1}^{2} - 2xvt + 2xvt_{1} - 2v^{2}tt_{1} + y^{2} - c^{2}t_{1}^{2} = 0
$$

Es entsteht eine quadratische Gleichung für  $t_1$ :

$$
(v2 - c2)t12 + (2xv – 2v2t)t1 + x2 + y2 + v2t2 – 2xvt = 0
$$
  
(c<sup>2</sup> - v<sup>2</sup>)t<sub>1</sub><sup>2</sup> + (2v<sup>2</sup>t – 2xv)t<sub>1</sub> – x<sup>2</sup> – y<sup>2</sup> – v<sup>2</sup>t<sup>2</sup> + 2xvt = 0

Lösung der quadratischen Gleichung für  $t_1$ :

$$
t_1 = \frac{2xv - 2v^2t \pm \sqrt{(2xv - 2v^2t)^2 - 4(c^2 - v^2) \cdot (-x^2 - y^2 - v^2t^2 + 2xvt)}}{2(c^2 - v^2)}
$$
  

$$
t_1 = \frac{xv - v^2t \pm \sqrt{(xv - v^2t)^2 - (c^2 - v^2) \cdot (-x^2 - y^2 - v^2t^2 + 2xvt)}}{(c^2 - v^2)}
$$

Ausdruck unter der Wurzel:

$$
A = (xv - v2t)2 - (c2 - v2) \cdot (-x2 - y2 - v2t2 + 2xvt)
$$

$$
A = (xv - v^2t)^2 - (c^2 - v^2) \cdot [-y^2 - (x - vt)^2]
$$
  
\n
$$
A = v^2 (x - vt)^2 + (c^2 - v^2) \cdot [y^2 + (x - vt)^2]
$$
  
\n
$$
A = (x - vt)^2 + (v^2 + c^2 - v^2) \cdot (c^2 - v^2) y^2
$$
  
\n
$$
A = (x - vt)^2 \cdot c^2 + (c^2 - v^2) y^2
$$
  
\n
$$
A = c^2 (x - vt)^2 + (c^2 - v^2) y^2
$$

$$
t_1 = \frac{v(x - vt) + \sqrt{c^2 (x - vt)^2 + (c^2 - v^2)y^2}}{(c^2 - v^2)}
$$
  

$$
t_1 = \frac{c}{c^2 - v^2} \cdot \left(\frac{v}{c}(x - vt) + \sqrt{(x - vt)^2 + \left(1 - \left(\frac{v}{c}\right)^2\right) \cdot y^2}\right)
$$

mit 
$$
a = \frac{v}{c}
$$
 folgt:  
\n $t_1 = \frac{1}{c} \cdot \frac{1}{1 - a^2} \left( a \cdot (x - vt) + \sqrt{(x - vt)^2 + (1 - a^2) \cdot y^2} \right)$ 

**Die allgemeine Formel für die Erregung des Mediums mit einer Quelle, die sich mit v in +x-Richtung bewegt und die Funktion g(t) sendet, lautet damit:** 

$$
u_2 = \frac{1}{4\pi} \cdot \gamma(t_1) \cdot \frac{g(t - t_1)}{\sqrt{(x - vt + vt_1)^2 + y^2}}
$$

π *bezogen auf das Medium*

wobei:

$$
\left[ t_1 = \frac{1}{c} \cdot \frac{1}{1 - a^2} \left( a \cdot (x - vt) + \sqrt{(x - vt)^2 + (1 - a^2) \cdot y^2} \right) \right] \qquad a = \frac{v}{c}
$$

Mit Galilei-Transformation:  $x' = x - vt$  *und*  $y' = y$  ergibt sich:

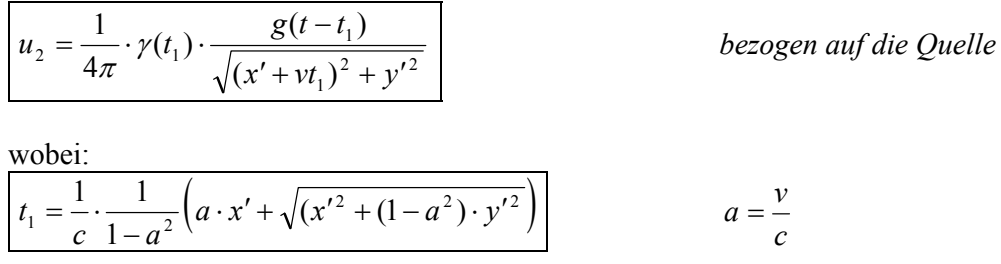

## **Ergebnis**

 $u_2(t)$  enthält die Zeitfunktion g(t - t<sub>1</sub>). Diese Zeitfunktion entspricht genau der Senderfunktion  $g(t)$ , ist jedoch um die Laufzeit  $t_1$  zeitverschoben. Diese Laufzeit ist im mediumbezogenen System ortsabhängig und zeitabhängig, im quellenbezogenen System ortsabhängig jedoch zeitlich konstant. Die Koordinaten eines Punktes (x, y) im mediumbezogenen System bzw. eines Punktes (x´, y´) im quellenbezogenen System, stellen die Position des Empfängers dar.

Im quellenbezogenen System ist der Abstand zwischen Sender (Quelle) und Empfänger zeitunabhängig. Daher beschreibt dieses System den Fall des sog. "Ätherwindes" der in die negative v-Richtung "weht".

Die "Einschaltfunktion"  $\gamma(t_1)$  berücksichtigt die Forderung der zeitlichen Kausalität, gemäß der Voraussetzung 1. Der Nenner von u2 berücksichtigt die Energieerhaltung gemäß der Voraussetzung 2. Durch spezielle Wahl der Funktion g(t) kann z.B. die Übertragung harmonischer Schwingungen (oder Wellen) beschrieben werden.

#### Bedingungen für die zeitliche Kausalität  $t_1 \geq 0$  für die Existenz von  $u_2$

Bei der Lösung der quadratischen Gleichung für 1*t* wurde in obigen Formeln nur die Lösung mit der positiven Wurzel genommen. Dies ist bei  $|a| < 1$  (bzw.  $v < c$ ) erforderlich, damit  $t_1$  ≥ 0 erfüllt ist. Für |a| < 1 ist nämlich der Klammerausdruck für  $t_1$  nur dann positiv, wenn vor der Wurzel das + Zeichen steht, denn der Ausdruck unter der Wurzel ist betragsmäßig stets größer, als der erste Summand in der Klammer.

Im Falle  $|a| > 1$  (bzw.  $v > c$ ), d.h. im Überschallbereich bei Schallwellen oder aber im Bereich der sog. Cherenkov-Strahlung bei elektromagnetischen Wellen, gelten jedoch andere Verhältnisse, die dazu führen, dass die Bedingungen  $t_1 \ge 0$  (und damit die Existenz von  $u_2$ ) nur in eingeschränkten Teilen der (x, y)-Ebene oder der (x', y')-Ebene gegeben ist. Darauf wird im Abschnitt: "Wellenbild bei Überschallgeschwindigkeit ( $v > c$ )" noch genauer eingegangen. Bei den nun folgenden Abschnitten wird jedoch durchwegs  $|a| < 1$  angenommen.

## **I B) Bewegte Quelle mit beliebiger Zeitfunktion g(t) und gleichzeitig bewegtem Empfänger**

Bisher wurde der Empfänger in einem Punkt (x, y) des mediumbezogenen Systems als ruhend betrachtet. Nunmehr soll er bewegt werden, und zwar mit der horizontalen Geschwindigkeit  $v_x$  in + x-Richtung und mit der vertikalen Geschwindigkeit  $v_y$  in + y-Richtung.

Wir setzen daher an:

$$
x = x_0 + v_x t
$$
  

$$
y = y_0 + v_y t
$$

wobei im mediumbezogenen System  $(x_0, y_0)$  die Position des Empfängers für t = 0, sowie  $(x_0+x_xt, y_0+x_vt)$  seine Position für  $t \neq 0$  bezeichnet. Hierbei gilt für t der gesamte Zeitbereich, also:  $-\infty < t < +\infty$ .

Durch Einsetzen obiger Gleichungen in die Formeln des mediumbezogenen Systems folgt:

$$
u_2 = \frac{1}{4\pi} \cdot \gamma(t_1) \cdot \frac{g(t - t_1)}{\sqrt{(x_0 + v_x t - vt + vt_1)^2 + (y_0 + v_y t)^2}}
$$

 *bezogen auf das Medium*

mit:

$$
\[ t_1 = \frac{1}{c} \cdot \frac{1}{1 - a^2} \Big[ a \cdot (x_0 + v_x t - vt) + \sqrt{(x_0 + v_x t - vt)^2 + (1 - a^2) \cdot (y_0 + v_y t)^2} \Big] \qquad a = \frac{v}{c}
$$

Auch hier ist die Kausalitätsbedingung  $t_1 \geq 0$  für  $|a| < 1$  erfüllt.

Für  $v_x = 0$  und  $v_y = 0$  (sowie  $x_0 = x$  und  $y_0 = y$ ) erhält man die Formeln des letzten Abschnittes für das mediumbezogene System.

Für  $v_x = v$  und  $v_y = 0$  (sowie  $x_0 = x'$  und  $y_0 = y'$ ) erhält man die Formeln des letzten Abschnittes für das quellenbezogene System.

## **Erstes Beispiel**

*In diesem Beispiel wird die Signalübertragung im mediumbezogenen System(x,y) bei ruhendem Empfänger dargestellt. Alle Amplituden sind auf ihren Maximalwert normiert.* 

Folgende Größen werden in diesem Beispiel verwendet:

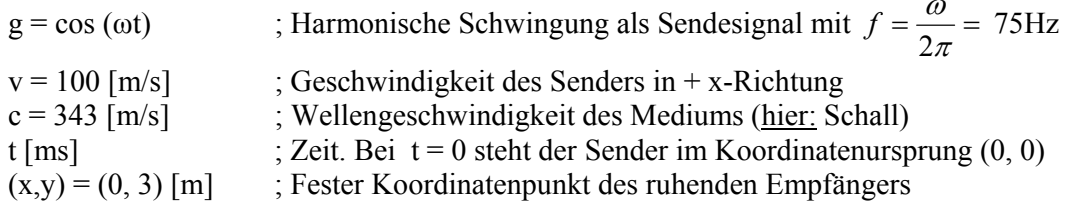

Das untenstehende Diagramm zeigt das Ergebnis einer Simulation auf einem Computer. Das Sendesignal ist in grau, das Empfangssignal **schwarz** dargestellt.

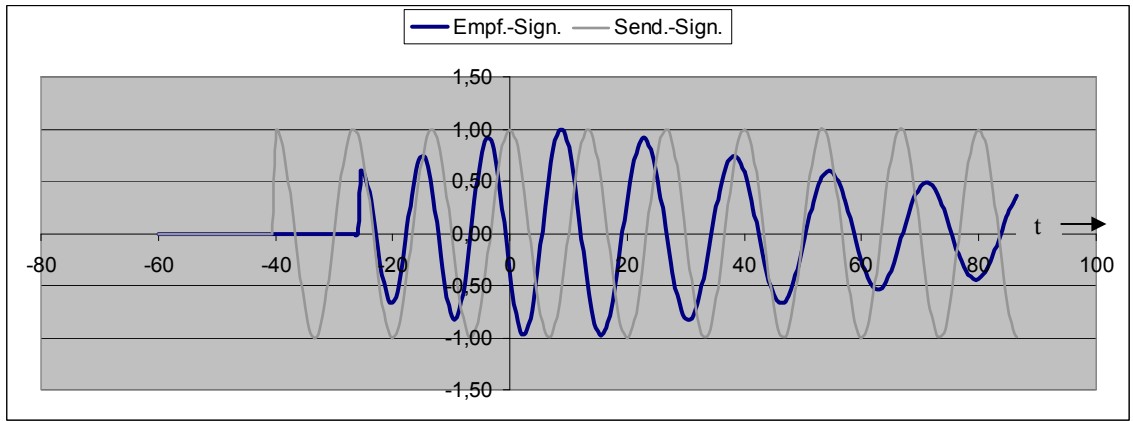

Im nachfolgenden Diagramm ist das Verhältnis der Empfangsfrequenz zur Sendefrequenz für dieses Beispiel dargestellt: Die zughörige Formel findet sich im II. Abschnitt: (Dopplereffekte).

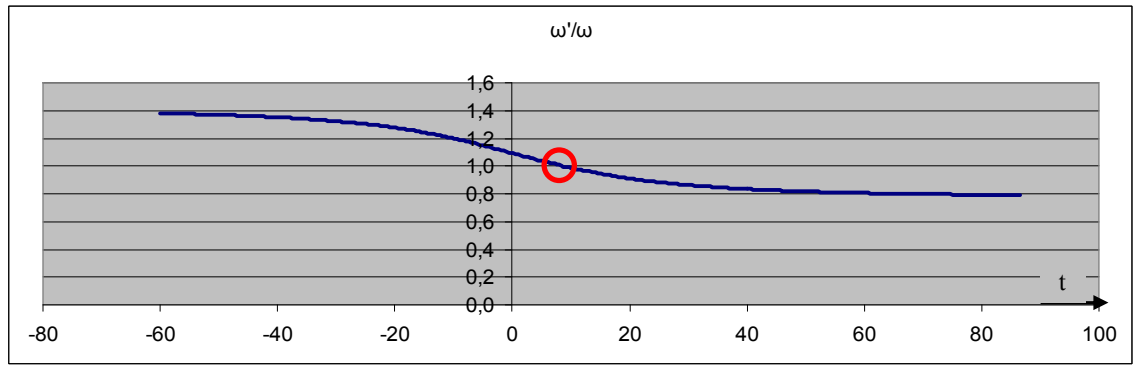

Zum Zeitpunkt t = 0 weist die Verbindungsstrecke (= **Augenblicksabstand**) vom Sender zum Empfänger einen Minimalwert auf und steht senkrecht auf der Bewegungsrichtung des Senders. Man sieht deutlich, dass zu diesem Zeitpunkt gilt:  $\omega' > \omega$ .

Erst zu einem späteren Zeitpunkt (nämlich dann, wenn die **Signallaufzeit** minimal ist) wird <sup>ω</sup>′ = <sup>ω</sup> . Die **Signallaufzeit** ist proportional zum **Kausalabstand**, der definiert ist als der Abstand von der Position des Senders zum Zeitpunkt der Signalaussendung zur Position des Empfängers zum Zeitpunkt des Signalempfangs. Dieses Beispiel entspricht dem *transversalen Dopplereffekt* bei t = 0 und bei endlichem Abstand y.

## **Zweites Beispiel**

*In diesem Beispiel wird die Signalübertragung im mediumbezogenen System(x,y) bei ruhendem Sender dargestellt. Alle Amplituden sind auf ihren Maximalwert normiert.* 

Folgende Größen werden in diesem Beispiel verwendet:

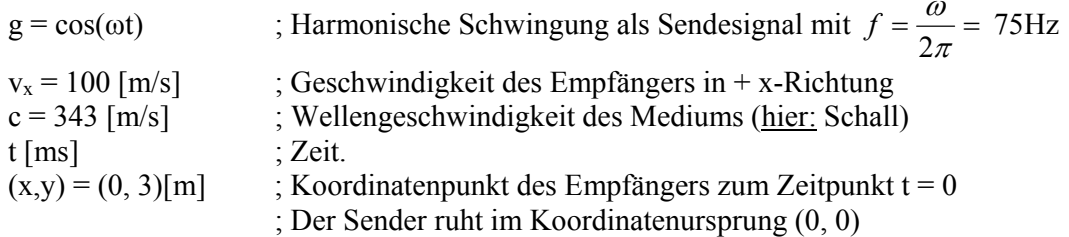

Das untenstehende Diagramm zeigt das Ergebnis einer Simulation auf einem Computer. Das Sendesignal ist in grau, das Empfangssignal **schwarz** dargestellt.

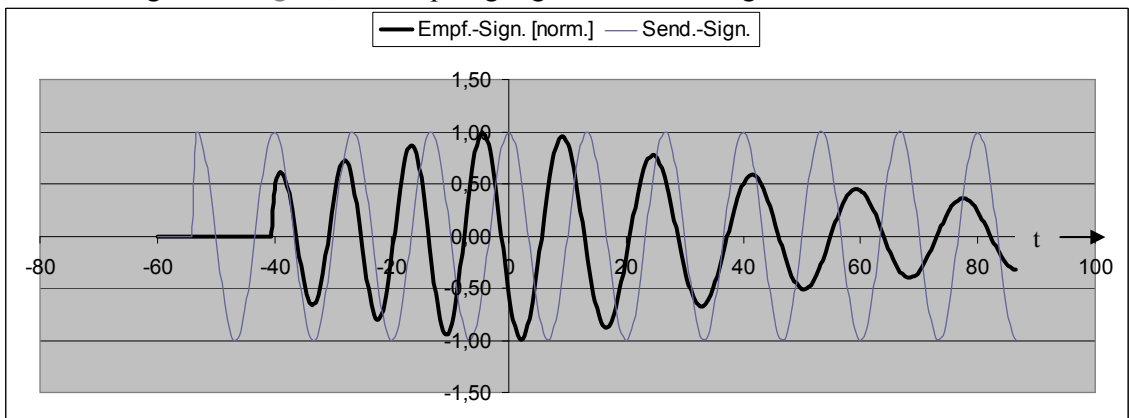

Im nachfolgenden Diagramm ist das Verhältnis der Empfangsfrequenz zur Sendefrequenz für dieses Beispiel dargestellt: Die zughörige Formel findet sich im II. Abschnitt: (Dopplereffekte).

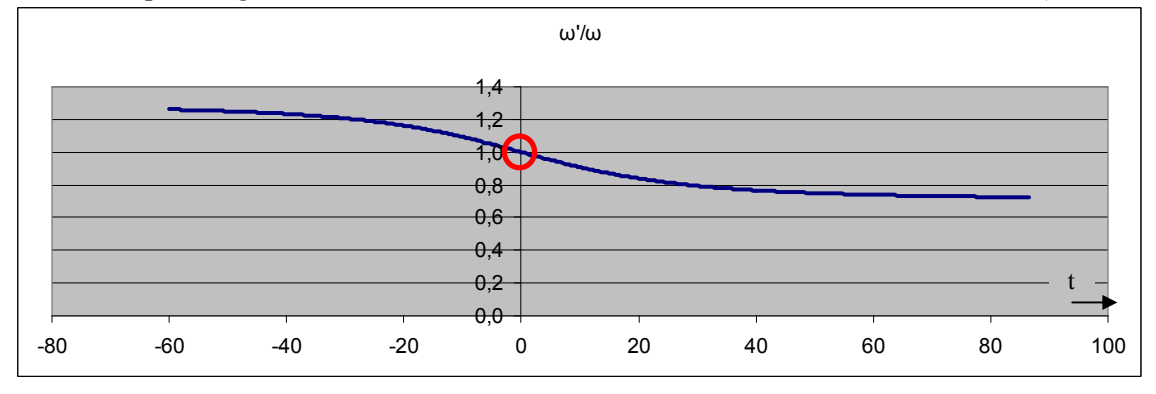

Zum Zeitpunkt t = 0 weist die Verbindungsstrecke (= **Augenblicksabstand**) vom Sender zum Empfänger einen Minimalwert auf und steht senkrecht auf der Bewegungsrichtung des Empfängers. Man sieht, dass zu diesem Zeitpunkt - *im Gegensatz zum vorherigen Beispiel* -  $\omega' = \omega$  ist, denn gleichzeitig ist jetzt auch die **Signallaufzeit** (und damit der **Kausalabstand**) minimal.

# **II. Dopplereffekte**

Im Fall einer *harmonischen Schwingung* (in komplexer Schreibweise) gilt:

$$
g(t) = e^{j\omega t} \Rightarrow g(t - t_1) = e^{j\omega(t - t_1)} = e^{j\phi}
$$

Hierbei ist die Phase Φ gegeben durch:

$$
\Phi = \omega t - \omega t_1
$$

Die Augenblicksfrequenz ω′ ist die zeitliche Ableitung der Phase und definiert durch:

$$
\omega' = \frac{d\Phi}{dt} = \omega - \omega \frac{dt_1}{dt}
$$

Daraus folgt für den Dopplereffekt:

$$
\frac{\omega'}{\omega} = 1 - \left(\frac{dt_1}{dt}\right)
$$

Г

*(Die gleiche Formel erhält man, wenn man für die harmonische Schwingung die reelle Form cos(ωt) oder sin(ωt) ansetzt.)* 

Mit den Formeln für t<sub>1</sub> bei bewegtem Sender und Empfänger erhält man:

$$
\frac{dt_1}{dt} = \frac{1}{c} \cdot \frac{1}{1 - a^2} \left( a \cdot (v_x - v) + \frac{2(x_0 + v_x t - vt)(v_x - v) + 2(1 - a^2)(y_0 + v_y t) \cdot v_y}{2\sqrt{(x_0 + v_x t - vt)^2 + (1 - a^2) \cdot (y_0 + v_y t)^2}} \right)
$$

Damit berechnet sich der Dopplereffekt in diesem allgemeinen Fall zu:

$$
\frac{\omega'}{\omega} = 1 - \frac{1}{c} \frac{1}{1 - a^2} \left[ a \cdot (v_x - v) + \frac{(x_0 + v_x t - vt)(v_x - v) + (1 - a^2)(y_0 + v_y t) \cdot v_y}{\sqrt{(x_0 + v_x t - vt)^2 + (1 - a^2)(y_0 + v_y t)^2}} \right]
$$

Dies ist die allgemeine Dopplerformel bei Bewegung von Sender und Empfänger im mediumbezogenen System. Aus ihr lassen sich durch Nullsetzen bestimmter Parameter spezielle Fälle herleiten, wie im folgenden gezeigt wird.

## **Formeln für den Dopplereffekt in speziellen Fällen**

#### **Fall 1:**

*Empfänger ruht im Punkt (0, y0) und der Sender bewegt sich mit der Geschwindigkeit v entlang der x-Achse.* 

Es ist zu setzen:  $v_x = 0$  $v_y = 0$  $x_0 = 0$ 

Ergebnis:

$$
\frac{\omega'}{\omega} = 1 + \frac{a}{1 - a^2} \cdot \left[ a - \frac{vt}{\sqrt{(vt)^2 + (1 - a^2)y_0^2}} \right]
$$

Dieser Fall entspricht dem mediumbezogenen System des ersten Abschnittes I A. (Im ersten Beispiel des vorangegangenen Abschnitts ist dieser Fall mit konkreten Zahlen dargestellt)

#### **Fall 2:**

*Sender und Empfänger bewegen sich in gleicher Richtung und mit gleicher Geschwindigkeit. (Fall des sog. "Ätherwindes")* 

Es ist zu setzen:  $v = v_x$ 

 $v_y = 0$ 

Ergebnis:

$$
\frac{\omega'}{\omega} = 1
$$

d.h. es tritt kein Dopplereffekt auf. Dieser Fall entspricht dem quellenbezogenen System des ersten Abschnittes I A.

## **Fall 3:**

*Der Sender ruht und der Empfänger bewegt sich parallel zur x-Achse ausgehend vom Punkt (0, y0) für t = 0.* 

Es ist zu setzen:  $v = 0$  $v_y = 0$  $x_0 = 0$ 

Ergebnis:

$$
\frac{\omega'}{\omega} = 1 - \frac{v_x}{c} \cdot \frac{v_x t}{\sqrt{(v_x t)^2 + y_0^2}}
$$

Dieser Fall entspricht mit obigen Setzungen dem Abschnitt I B des ersten Abschnittes. (Im zweiten Beispiel des vorangegangenen Abschnitts ist dieser Fall mit konkreten Zahlen dargestellt)

#### **Fall 4:**

*Sender und Empfänger bewegen sich in einer Linie (longitudinaler Fall*).

Es ist zu setzen:  $y_0 = 0$  $v_y = 0$ 

Die allgemeine Dopplerformel lautet dann:

$$
\frac{\omega'}{\omega} = 1 - \frac{1}{c} \frac{1}{1 - a^2} \left[ a \cdot (v_x - v) + \frac{(x_0 + v_x t - vt)(v_x - v)}{\sqrt{(x_0 + v_x t - vt)^2}} \right]
$$

Der in der Klammer stehende Bruch kann gekürzt werden, wobei zwei Bereiche unterschieden werden müssen:

4a) Für den Bereich:  $x_0 + v_x t - vt > 0$  ergibt sich nach kurzer Rechnung:

$$
\frac{\omega'}{\omega} = \frac{c - v_x}{c - v}
$$

4b) Für den Bereich:  $x_0 + v_x t - vt < 0$  ergibt sich nach kurzer Rechnung:

$$
\frac{\omega'}{\omega} = \frac{c + v_x}{c + v}
$$

Ergebnis:

$$
\frac{\omega'}{\omega} = \frac{c \mp v_x}{c \mp v} \quad \text{mit Vorzeichen} \quad \frac{-f \text{ür } x_0 + v_x t - vt > 0}{+f \text{ür } x_0 + v_x t - vt < 0} \quad \text{oder } t < t_k \quad \text{mit} \quad t_k = \frac{x_0}{v - v_x}
$$

Die Grenze zwischen den beiden Bereichen ist im sog. "Kollisionspunkt" gegeben, in dem Sender und Empfänger genau aufeinander treffen. In diesem Punkt gilt:  $x_0 + v_x t - vt = 0$ 

Der "Kollisionszeitpunkt"  $t_k$  errechnet sich daraus zu: *x*  $\frac{k}{\nu - \nu}$  $t_k = \frac{x_0}{v-1}$ 

Für die Zeit "vor" der Kollision, also für  $t < t_k$  gilt das negative Vorzeichen, Für die Zeit "nach" der Kollision, also für  $t > t_k$  gilt das positive Vorzeichen.

Bemerkung:

Alle gegebenen Größen (Ausnahme: c) können sowohl positiv als auch negativ sein. Es gibt daher immer genau einen "Kollisionspunkt", solange  $v \neq v_x$  ist. Dieser errechnet sich zu:

$$
x_k = v \cdot t_k = x_0 \frac{1}{1 - v_x / v}
$$

#### **Der transversale Dopplereffekt**

Als transversal wird die Situation bezeichnet, bei der sich Sender und Empfänger orthogonal (d.h. mit 90°) zur Bewegungsrichtung gegenüberstehen.

Da **Fall 2** - wegen der fehlender Relativgeschwindigkeit - keinen Dopplereffekt aufweist und **Fall 4** den longitudinalen Dopplereffekt beschreibt, sind hierfür nur **Fall 1** und **Fall 3** zu betrachten.

Hierbei zeigt sich, dass es insgesamt *drei* Versionen des transversalen Dopplereffekts gibt, und zwar zwei, die sich vom **Fall 1** und eine, die sich vom **Fall 3** herleitet.

Im **Fall 1** des allein bewegten Senders findet man für  $t = 0$ , d.h. zum Zeitpunkt, wo sich Sender und Empfänger direkt gegenüberstehen, die Formel:

$$
\frac{\omega'}{\omega} = \frac{1}{1 - a^2}
$$
 (1. Version)

Das gleiche Ergebnis erhält man für  $y_0 \rightarrow \infty$ .  $\omega$ <sup>1</sup> beschreibt hier die während der Transversalstellung empfangene Frequenz. Es ergibt sich also eine "Blauverschiebung" (allerdings 2.Ordnung bzgl. v/c). Dies ist auch in dem ersten Beispiel des ersten Abschnittes ersichtlich.

Fragt man nach dem Zeitpunkt, bei dem die Blauverschiebung in eine Rotverschiebung übergeht (bei endlichem  $y_0$ ), wo also

$$
\frac{\omega'}{\omega} = 1
$$
 (2. Version)

gilt, so ist die Klammer der Gleichung gleich Null zu setzen. Dies ergibt: *c*  $t = \frac{y_0}{x_0}$ .

Im **Fall 3** des allein bewegten Empfängers, erhält man für t = 0 (wo sich Sender und Empfänger genau gegenüberstehen):

 $\frac{\omega'}{\omega} = 1$ (3. Version)

Diese drei Fälle sind in den folgenden Skizzen dargestellt. Die zugehörigen Bezeichnungen werden im dann folgenden Abschnitt erklärt.

# Skizzen für den transversalen Dopplereffekt

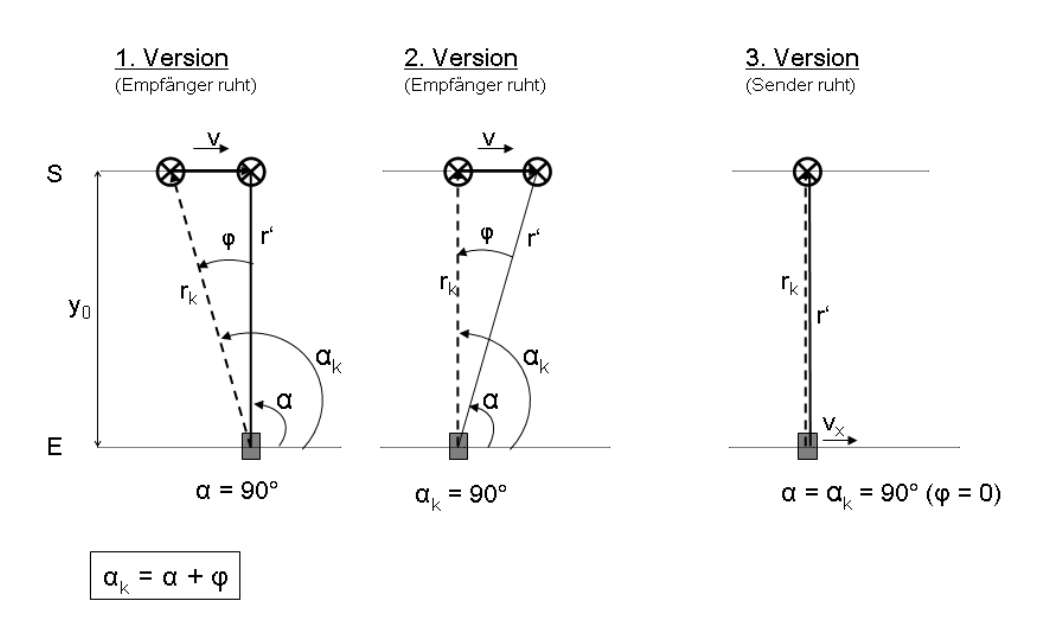

#### Bezeichnungen (erläutert im nächsten Abschnitt)

- $r'$  = Augenblicksabstand
- $r_k$  = Kausalabstand
- $\alpha$  = Emissionswinkel
- $\alpha_k$  = Kausaler Emissionswinkel
- $\varphi$  = Aberrationswinkel

# **III. Wellenfronten und -geschwindigkeiten**

#### **Einweg-Wellengeschwindigkeit im quellenbezogenen System**

Zunächst sei der Punkt des Empfängers (x', y') in Bezug auf die Quelle in Polarkoordinaten dargestellt. Es gilt dann:

 $x' = r' \cdot \cos(\alpha)$  *sowie*  $y' = r' \cdot \sin(\alpha)$ 

Hierbei ist r' der Abstand zwischen Quelle und Empfänger und α der Winkel von r' gegen die x-Richtung, die mit der Bewegungsrichtung der Quelle übereinstimmt. (D.h. **r'** wäre der Vektor von der Quelle zum Empfänger).

Wir führen obige Substitutionen in den Gleichungen für  $u_2$  und  $t_1$  durch. Es gilt dann für  $t_1$ :

$$
t_1 = \frac{1}{c} \frac{r'}{1 - a^2} \left( a \cdot \cos(\alpha) + \sqrt{\cos^2(\alpha) + (1 - a^2) \cdot \sin^2(\alpha)} \right)
$$

Dafür kann man auch schreiben:

$$
t_1 = \frac{r'}{c} \left( \frac{a \cdot \cos(\alpha) + \sqrt{1 - a^2 \cdot \sin^2(\alpha)}}{1 - a^2} \right)
$$

$$
t_1 = \frac{r'}{c} \left( \frac{1}{\sqrt{1 - a^2 \cdot \sin^2(\alpha)} - a \cdot \cos(\alpha)} \right)
$$

Für die Phase Φ einer harmonischen Schwingung gilt (in Übereinstimmung mit dem Abschnitt über den Dopplereffekt):

$$
\Phi=\omega t-\omega t_1
$$

d.h. im *quellenbezogenen* System ist die Phase beim Empfänger gegeben durch:

$$
\Phi = \omega t - \omega \frac{r'}{c} \left( \frac{1}{\sqrt{1 - a^2 \cdot \sin^2(\alpha)} - a \cdot \cos(\alpha)} \right)
$$

 $\Phi$  ist somit eine Funktion von t und r' also:  $\Phi = f(t, r')$ .

Hierbei ist der erste Summand  $\omega t$  eine der Zeit proportionale Phase, während der zweite Summand eine Laufzeit darstellt, die nur vom Ort nicht aber von der Zeit abhängt.

(Kontrolle: Für den Ruhefall gilt a = 0 und r' = r und damit:  $\Phi = \omega(t - r/c)$ , was die bekannte Wellenausbreitung im Raum beschreibt.)

#### Definition:

Für die Wellengeschwindigkeit c' entlang des Abstandes r' von der Quelle zum Empfänger gilt:

$$
\frac{c'}{c} = \frac{\left(\frac{d\Phi}{dr'}\right)_{a=0}}{\left(\frac{d\Phi}{dr'}\right)_{a}} = \frac{\lambda'}{\lambda}
$$

Diese Formel ist so zu erklären: Ändert sich die Phase schnell (für einen festen Zeitpunkt t) beim Fortschreiten längs r', so ist der Abstand der Wellenfronten kleiner als im Ruhefall, z.B. ist er λ' bei einer Änderung von Φ um  $2\pi$ . Also ist c' umgekehrt proportional zu dΦ/dr'.

Daraus folgt:

 $1 - a^2 \cdot \sin^2(\alpha) + a \cdot \cos(\alpha)$ 1  $1 - a^2 \cdot \sin^2(\alpha) - a \cdot \cos(\alpha)$ 2  $\sin^2$ 2 2  $\sin^2$  $\alpha$  +  $a \cdot cos \alpha$  $\alpha$   $-a$   $\cdot$  cos( $\alpha$ )  $-a^2 \cdot \sin^2(\alpha) + a \cdot$  $=\frac{1-}{\sqrt{1-1}}$  $\frac{1}{\sqrt{1-a^2 \cdot \sin^2(\alpha)}} - a$ .  $a^2 \cdot \sin^2(\alpha) + a$ *a*  $a^2 \cdot \sin^2(\alpha) - a$ *c c*

*Fazit: Die Wellengeschwindigkeit (oder Lichtgeschwindigkeit) einer bewegten Quelle im quellenbezogenen System ist abhängig vom Winkel* <sup>α</sup> *, d.h . sie ist anisotrop und nicht isotrop wie es die SRT postuliert.* 

## **Darstellung der Wellenfront**

Die Verhältnisse im mediumbezogenen System (x, y), wie auch im quellenbezogenen System  $(x', y')$  veranschaulicht die folgende Skizze. Sie gilt für einen festen Zeitpunkt  $t_1$ .

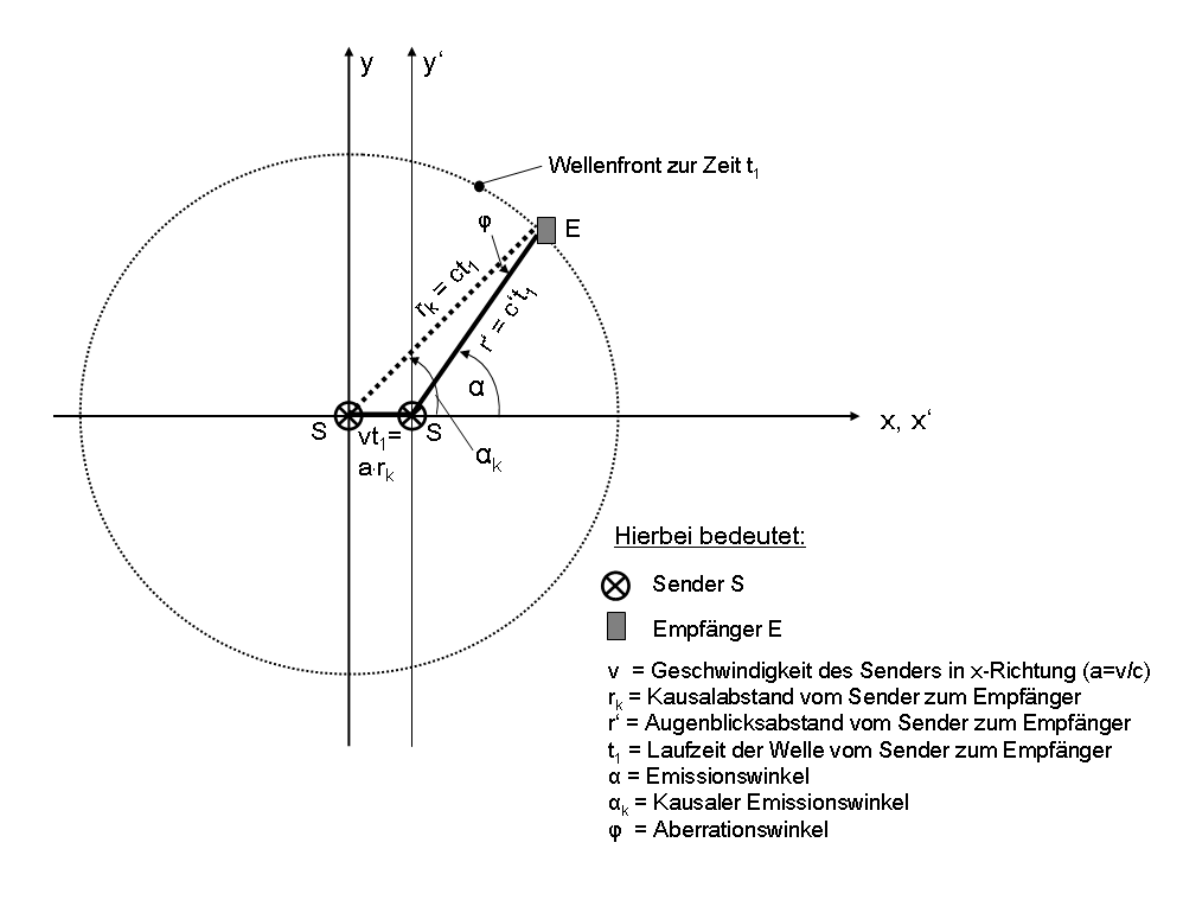

#### Erläuterungen:

Der *Kausalabstand* r<sub>k</sub> ist der Abstand zwischen der Position des Senders zur Zeit der Aussendung der Wellenfront und der Position des Empfängers zur Zeit des Empfangs der Wellenfront. Diese ist orthogonal zu r<sub>k</sub> und pflanzt sich längs r<sub>k</sub> mit der Geschwindigkeit c fort.

Der *Augenblicksabstand* r' ist der Abstand zwischen Sender und Empfänger zur Zeit des Empfangs der Wellenfront. Diese ist nicht orthogonal zu r' und pflanzt sich längs r' mit der Einweg-Wellengeschwindigkeit c' fort.

Die *Laufzeit* t<sub>1</sub> ist die Laufzeit einer Wellenfront vom Sender zum Empfänger längs des Kausalabstandes  $r_k$ . Es ist die gleiche Größe, die in den vorherigen Abschnitten verwendet wurde.

Der *kausale Emissionswinkel* α<sub>k</sub> ist der Winkel von r<sub>k</sub> gegen die x-Achse.

Der *Emissionswinkel* α ist der Winkel von r' zur x-Achse (bzw. der Bewegungsrichtung des Senders). Das Dreieck gebildet aus r, r' und vt<sub>1</sub> wird *Emissionsdreieck* genannt.

Gemäß dieser Skizze wird die auf einen bewegten Sender bezogene Wellenfront durch einen verschobenen Kreis dargestellt.

Aus dem Emissionsdreieck der obigen Skizze erhält man durch Anwendung des Kosinus-Satzes:

$$
\frac{c'}{c} = \frac{r'}{r_k} = \frac{1 - a^2}{\sqrt{1 - a^2 \cdot \sin^2(\alpha)} + a \cdot \cos(\alpha)}
$$

d.h. die gleiche Formel, wie sie vorher ermittelt wurde.

Wenn anstelle von  $\alpha$  der kausale Emissionswinkel  $\alpha_k$  verwendet werden soll, so erhält man ebenfalls mit Hilfe des Kosinus-Satzes die alternative Formel:

$$
\frac{c'}{c} = \frac{r'}{r_k} = \sqrt{1 + a^2 + 2a \cdot \cos(\alpha_k)}
$$

Weiterhin folgt aus obiger Skizze:

$$
r_k = c \cdot t_1
$$

Somit gilt für den Dopplereffekt gemäß dem vorigen Abschnitt auch die Formel:

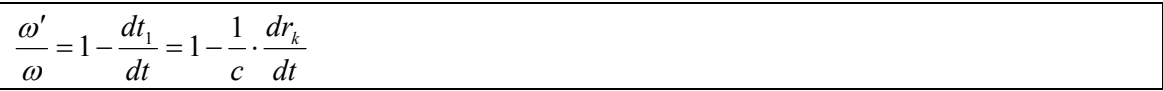

Das bedeutet, dass eine Verlängerung des Kausalabstandes eine Rotverschiebung und eine Verkürzung eine Blauverschiebung bewirkt.

Für den *Aberrationswinkel φ* erhält man durch Anwendung des Sinus-Satzes:

 $\sin(\varphi) = a \cdot \sin(\alpha)$ 

Außerdem gilt die Beziehung:

 $\alpha_k = \alpha + \varphi$ 

Auch  $\varphi$  ist selbstverständlich anisotrop.

#### Bemerkung:

In der betrachteten Ebene des Raumes stellt die Wellenfront einen Kreis dar. Dies lässt sich auf den Raum erweitern, wobei die Wellenfront dann eine Kugel darstellt. Hierbei sind dann  $r_k$  und *r'* Abstände im Raum und  $\alpha_k$  und  $\varphi$  sind Raumwinkel.

# **Wellenbild bei Überschallgeschwindigkeit (v > c)**

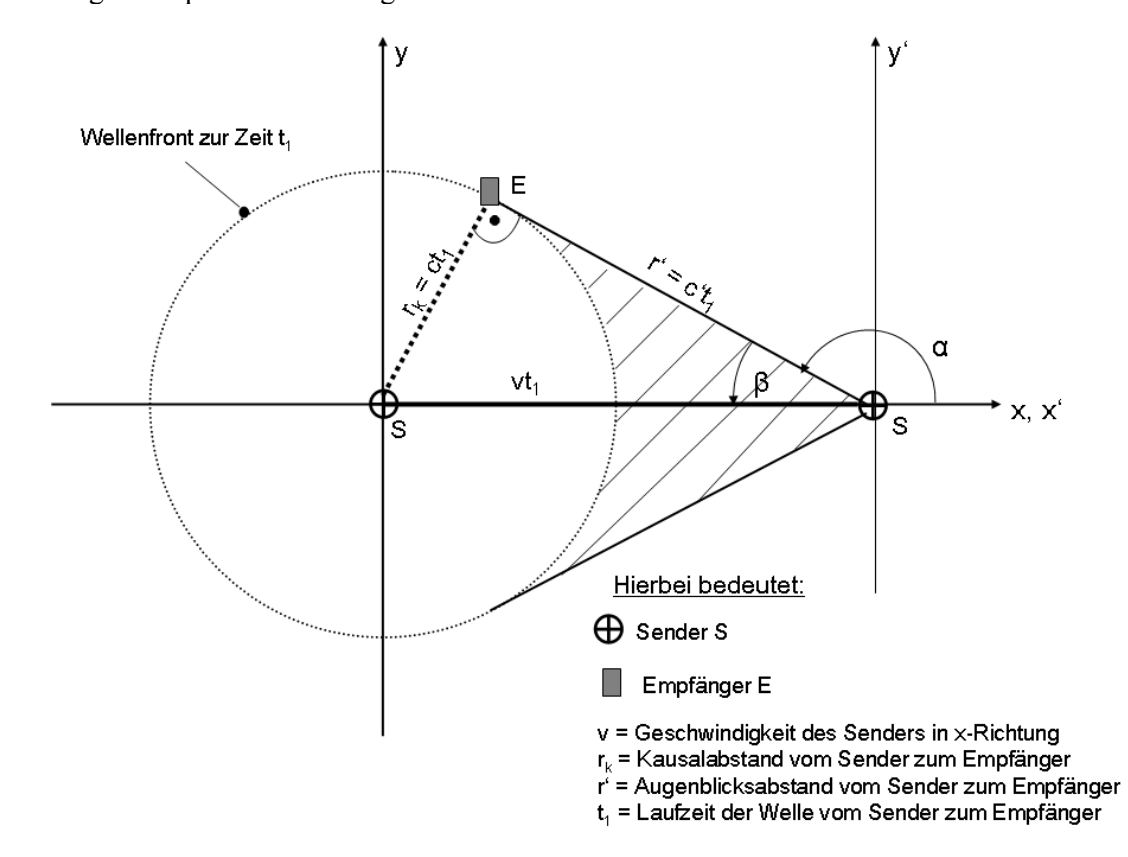

Hierfür gilt entsprechend die folgende Skizze:

Für das quellenbezogene System (x', y') gilt:

Nur im schraffierten Winkelbereich ≤ β ist u<sub>2</sub> vorhanden. Hierbei berechnet sich β aufgrund des Sinus-Satzes:

$$
\frac{ct_1}{\sin(\beta)} = \frac{vt_1}{\sin(90^\circ)} \qquad \text{daraus folgt:}
$$

$$
\sin(\beta) = \frac{1}{a} \quad \text{wobei: } \beta = 180^\circ - \alpha
$$

Außerhalb dieses Bereiches ist u<sub>2</sub> = 0, d.h. es herrscht Stille. Das bedeutet auch: Bei einem mit Überschallgeschwindigkeit fliegenden Flugzeug entsteht eine "Schallschleppe" in der Form eines Kegels im Bereich des Raumwinkels  $\leq |\beta|$ .

Besonderheit: Im Winkelbereich  $\leq |\beta|$  ergeben sich zwei Schnittpunkte des Wellenkreises mit r'. Daraus folgen - rein formal - auch zwei Einweg-Wellengeschwindigkeiten.

## **Prüfung der Kausalitätsbedingung:**

Für den Raumwinkelbereich  $\leq \vert \beta \vert$  muss die Kausalitätsbedingung  $t_1 \geq 0$  für die Existenz von  $u_2$  erfüllt sein; außerhalb muss  $t_1 < 0$  sein.

Dies kann geprüft werden, wenn im quellenbezogenen (*x', y'*) System gemäß Abschnitt IA die Werte für *x'* und *y'* für den Bereich des Raumwinkels  $\leq |\beta|$  eingesetzt werden.

Hierzu gilt gemäß obiger Skizze:

$$
-x' = r' \cdot \cos(\beta) \quad \text{und}
$$

$$
y' = r' \cdot \sin(\beta)
$$

Setzt man die Werte in die Formel für  $t_1$  im quellenbezogenen System ein, so folgt (unter Berücksichtigung von:  $sin(\beta) = 1/a$  ):

$$
t_1 = \frac{r'}{c} \frac{(-a)}{1 - a^2} \cdot \cos(\beta)
$$

Damit wird für *a* ≥1 die Laufzeit *t<sub>1</sub>* nur dann positiv, wenn β im Bereich:  $-90^{\circ}$  <  $|\beta|$  < +90° liegt, was zu prüfen war.

Bemerkung: Der Fall  $v > c$  wurde auch bei elektromagnetischen Wellen festgestellt (s. dazu auch folgenden Link): http://en.wikipedia.org/wiki/Cherenkov\_radiation

Hierbei ergibt sich eine Übereinstimmung mit der obigen Skizze.

#### **Zweiweg-Wellengeschwindigkeit im quellenbezogenen System (x', y')**

Nach der klassischen Literatur gilt für die Zweiweggeschwindigkeit c'z für Hin- und Rückrichtung einer Welle bei gleichem Weg die Formel:

$$
\frac{1}{c'_z} = \frac{1}{2} \cdot \left[ \frac{1}{c'(\alpha)} + \frac{1}{c'(\alpha + 180^\circ)} \right]
$$

Diese als "harmonisches Mittel" bezeichnete Mittelung folgt aus der Summe der Laufzeiten für die Hin- und Rückrichtung bei jeweils gleichem Weg. Hierbei wird für die Rückrichtung die Funktion von Sender und Empfänger einfach vertauscht. Es errechnet sich:

$$
\frac{c}{c'_z} = \frac{1}{2} \cdot \left[ \frac{c}{c'(\alpha)} + \frac{c}{c'(\alpha + 180^\circ)} \right]
$$
  
\n
$$
= \frac{1}{2} \cdot \left[ \frac{\sqrt{1 - a^2 \cdot \sin^2(\alpha) + a \cdot \cos(\alpha)}}{1 - a^2} + \frac{\sqrt{1 - a^2 \cdot \sin^2(\alpha) - a \cdot \cos(\alpha)}}{1 - a^2} \right]
$$
  
\n
$$
= \left[ \frac{\sqrt{1 - a^2 \cdot \sin^2(\alpha)}}{1 - a^2} \right]
$$

und somit:

$$
\left[\frac{c'_z}{c} = \frac{1 - a^2}{\sqrt{1 - a^2 \cdot \sin^2(\alpha)}}\right]
$$

Wie man sieht, ist die – *durch harmonische Mittelung errechnete* - Zweiweg-Wellengeschwindigkeit vom Emissionswinkel α abhängig und damit ebenfalls anisotrop. Wäre sie daher für das Michelson-Morley Experiment zuständig, so dürfte dieses kein Nullergebnis aufweisen.

Würde man jedoch - *nach einem Vorschlag von N. Feist* - nicht das harmonische Mittel für die Hin- und Rückrichtung, sondern das geometrische Mittel:

$$
c'_{z} = \sqrt{c'(\alpha) \cdot c'(\alpha + 180^{\circ})}
$$

verwenden, so ergäbe sich für die Zweiweg-Wellengeschwindigkeit:

$$
\frac{c'_z}{c} = \sqrt{1 - a^2}
$$

In diesem Fall wäre die Zweiweg-Wellengeschwindigkeit isotrop, was das Nullergebnis des Michelson-Morley Experiments unmittelbar erklären würde.

Ebenfalls Isotropie erhält man, wenn für die Wellenfront der Einweg-Wellengeschwindigkeit anstelle eines verschobenen Kreises eine (ebenfalls verschobene) Ellipse angenommen wird. Nach einem Vorschlag von *Gooris & Feist* gilt dann für die Einweg-Wellengeschwindigkeit:

$$
\frac{c'}{c} = \frac{1 - a^2}{1 + a \cdot \cos(\alpha)}
$$

Berechnet man daraus die Zweiweg-Wellengeschwindigkeit mit dem harmonischen Mittelwert, so ergibt sich:

$$
\frac{c'_z}{c} = 1 - a^2
$$

Auch in diesem Fall wäre die Zweiweg-Wellengeschwindigkeit isotrop, was das Nullergebnis des Michelson-Morley Experiments unmittelbar erklären würde.

Welcher dieser Ansätze Gültigkeit hat, kann nur durch Messungen entschieden werden, wobei es im Rahmen der hier dargestellten kinematischen Theorie gleichgültig ist, ob diese mit Licht oder mit Schall vorgenommen werden.

#### **Zusammenfassung und Diskussion**

Mit den Methoden der Systemtheorie lässt sich die Kinematik bei der Signalübertragung eines bewegten Senders und Empfängers mathematisch beschreiben. Aus den daraus entwickelten allgemeinen Formeln, lassen sich viele Größen (Dopplereffekte, Wellengeschwindigkeiten, usw.) ableiten, die mit der klassischen Rechnung übereinstimmen.

Die Rechnungen gelten sowohl für Licht (elektromagnetische Wellen unter Annahme eines Äthers) als auch für Schall. Beim Schall wird auch auf die Möglichkeit *v* > *c* (Überschallgeschwindigkeit) eingegangen, während im allgemeinen *v* < *c* angenommen wird.

Die Berechnungen zeigen, dass die Einweg-Wellengeschwindigkeit bei Bewegung der Quelle im quellenbezogenen System anisotrop ist. Dies bedeutet, dass das Grundpostulat der SRT (Konstanz der Lichtgeschwindigkeit auch bei Bewegung der Quelle) nicht erfüllt ist. Beim Michelson-Morley Experiment kommt nur die Zweiweg-Wellengeschwindigkeit zum Tragen, weshalb aus dem Nullergebnis keinesfalls auf die Einweg-Wellengeschwindigkeit geschlossen werden kann. Es bleibt noch zu klären, wie das Nullergebnis als Mittelung zwischen Hin- und Rückweg des Lichtes zustande kommt.

Die wichtigste Aufgabe im Hinblick auf eine experimentelle Bestätigung der theoretischen Überlegungen ist eine Messung der *Einweg-Wellengeschwindigkeit* als Funktion des Emissionswinkels  $\alpha$  und das sowohl bei Licht wie auch beim Schall.

P.S.: Die Verfasser danken Herrn Kollegen *N. Feist* für die Durchsicht des Manuskripts und für viele wertvolle Hinweise.

Gräfelfing, den 5.10.2006

#### Verfasser

Prof. Dr.-Ing., Dr.-Ing. E.h. Hans Marko Johannes Marko An der Dornwiese 2 An der Dornwiese 2A 82166 Gräfelfing 82166 Gräfelfing Tel. 089/852424 Tel. 089/8577379 eMail: hans\_marko@yahoo.de eMail: johannes\_marko@yahoo.de